## **@ бывает совсем не кусачей... - Пишущие машинки**

Автор: Administrator 19.05.2012 13:35 - Обновлено 21.07.2012 19:13

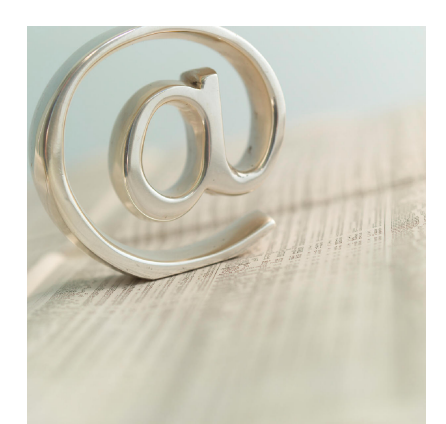

**Рэй Томлинсон 40 лет тому впервые отправил е-письмо с компьютера. Для различения имени получателя и хоста, потребовался определенный символ, он и выбрал @ — «собачку».**

Томлинсон уже не помнит день в 1971, когда сидел перед компьютерами Digital и буквально единым символом вписал фмилию в историю. Машины соединялись при помощи Arpanet, из нее вырос позднее Интернет. В такой исторический день один ПК впервые получил сообщение, которое было отправлено с другого.

Базовые характеристики электронного письма уже существовали к тому времени, но посланиями обмениваться могли между собой только пользователи одного компьютера. Но для отправки письма на второй ПК Томлинсон смог объединить два существовавших скрипта: SNDMSG - работающая почтовая программа. Скрипт позволял пользователю присоединять к файлу второго человека сообщения (без доступа к файлу, без возможности прочтения его). Таким образом, почтовый ящик являл увеличивающийся текст. Другой скрипт - CPYNET - программа передачи файла.

А комбинация двух скриптов и была почтовой программой Рэя.

Для идентификации хостов потребовался символ, который точно не используется в именах получателя и компьютера. Томлинсон выбрал особый печатный знак, который

## **@ бывает совсем не кусачей... - Пишущие машинки**

Автор: Administrator 19.05.2012 13:35 - Обновлено 21.07.2012 19:13

вызывался на экран с нажатием «Shift+P», - это и есть @.